**HSLAB Apache Load Simulator Product Key Full Free Download [32|64bit] (Final 2022)**

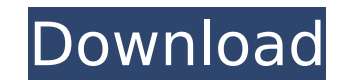

## **HSLAB Apache Load Simulator Crack + Registration Code PC/Windows**

HSLAB Apache Load Simulator Crack Mac is a part of the HSLAB package. It is a web server instrument designed to stress test web servers. Its main purpose is to benchmark the performance of a web server. However, it can als aspects of a web farm. HSLAB Apache Load Simulator 2022 Crack has some distinctive features. - It can test the performance of any web server, IIS or otherwise. - It's packed with options, use some or all to construct the s doesn't require the user to set up a test server, or similar, only set it up. HSLAB Apache Load Simulator - Windows Instruction: Unzip the Apache Load Simulator zip file. Run the Apache Load Simulator program. HSLAB Apache window: cd Desktop/HSLAB/Apache Load Simulator/Apache Load Simulator-2.2/ Run the Apache Load Simulator program. HSLAB Apache Load Simulator - Mac Instruction: Transfer the Apache Load Simulator file to your desktop. Run t Linux Instruction: Type the following command in terminal window: cd Desktop/HSLAB/Apache Load Simulator/Apache Load Simulator-2.2/ Run the Apache Load Simulator program. HSLAB Apache Load Simulator - Mac Instruction: Tran Load Simulator program. HSLAB Apache Load Simulator - Linux Instruction: Type the following command in terminal window: cd Desktop/HSLAB/Apache Load Simulator-2.2/ Run the Apache Load Simulator program. HSLAB Apache Load S Apache Load Simulator file to your desktop. Run the Apache Load Simulator program. HSLAB Apache Load Simulator - Windows Instruction: Download and extract the HSLAB package ( to a folder. Run the Apache Load Simulator prog Load Simulator program. HSLAB Apache Load Simulator - Mac Instruction: Download and extract

HSLAB Apache Load Simulator Full Crack is an Apache2 webserver stress-testing tool with several unique features. It uses a single process, so performance is not limited to the client machine, and it does not slow down the average response time is reduced. The HSLAB Apache Load Simulator Download With Full Crack is a scalable web server stress-testing tool with the following features: \* Multiple HTTP requests can be handled in parallel with client \* Fuzzy number of clients \* Virtual users with customizable settings HSLAB Apache Load Simulator Features: \* Automatically queues multiple clients \* Uses Apache2.2 \* Uses dynamic virtual users \* Uses configurable qu Load Simulator includes a command-line application, allowing for quick evaluation of your web server in a Linux environment. CentOS # rpm -i [root@localhost hslab]# Debian/Ubuntu apt-get install hslab AUR git clone cd hsla sudo cp apache\_loadsim.conf /etc/apache2/sites-available/ service apache2 restart hslabhttp\_act/hs\_act -x localhost -r 1,50,100,200 -n 1 -c 50 -i 10 -q 10 APACHE Load Simulator This will allocate a fixed number of threads accepted message, the rate is determined. That is, if rate is 5 b7e8fdf5c8

### **HSLAB Apache Load Simulator Torrent Free [Updated] 2022**

### **HSLAB Apache Load Simulator Registration Code**

HSLAB is a huge (literally) Apache Load Simulator. It is a very large and fast (lots of requests per second) test suite for Apache Benchmark. It is a single process application that loads a web server with thousands of sim results. You can use a number of configurable options to control the test as well. HSLAB Apache Load Simulator - runs and displays benchmark data, takes up few resources of the system and it is easy to use. When I first sp Unfortunately, it is designed to send sequential hits to various pages, rather than a stream. HSLAB Apache Load Simulator is a small utility designed to give you an impression of how your Apache server works. Also you can HSLAB Apache Load Simulator is a great way to really put stress on a server. HSLAB Apache Load Simulator runs multiple http clients in parallel, to test the performance of a web server. However unlike most such test client flexible configured to use https clients as well. You can benchmark Apache, IIS or any other web server with this HSLAB Apache Load Simulator benchmarking tool. HSLAB Apache Load Simulator Description: HSLAB is a huge (lit second) test suite for Apache Benchmark. It is a single process application that loads a web server with thousands of simultaneous connections, compares the performance with a virtual host and displays the results. You can Load Simulator - runs and displays benchmark data, takes up few resources of the system and it is easy to use. When I first spotted this, I was hoping it could be used to benchmark our video player. Unfortunately, it is de Load Simulator is a small utility designed to give you an impression of how your Apache server works. Also you can test how many requests per second your Apache server is capable of serving. HSLAB Apache Load Simulator is runs multiple http clients

Multiple Apache HTTP Server simulates virtual sites, where a request of a web server (usually Apache HTTP Server) is mapped to multiple virtual servers. The virtual servers are executed in parallel and merged into the fina server. You can test how many requests per second your Apache server is capable of serving. HSLAB Apache Load Simulator is a great way to really put stress on a server. You can test how many requests per second your Apache to really put stress on a server. You can test how many requests per second your Apache server is capable of serving. HSLAB Apache Load Simulator is a great way to really put stress on a server. You can test how many reque Simulator is a great way to really put stress on a server. You can test how many requests per second your Apache server is capable of serving. HSLAB Apache Load Simulator is a great way to really put stress on a server. Yo serving. HSLAB Apache Load Simulator is a great way to really put stress on a server. You can test how many requests per second your Apache server is capable of serving. HSLAB Apache Load Simulator is a great way to really Apache server is capable of serving. HSLAB Apache Load Simulator is a great way to really put stress on a server. You can test how many requests per second your Apache server is capable of serving. HSLAB Apache Load Simula requests per second your Apache server is capable of serving. HSLAB Apache Load Simulator is a great way to really put stress on a server. You can test how many requests per second your Apache server is capable of serving. You can test how many requests per second your Apache server is capable of serving. HSLAB Apache Load Simulator is a great way to really put stress on a server. You can test how many requests per second your Apache server put stress on a server. You can test how many requests per second your

#### **What's New in the?**

# **System Requirements For HSLAB Apache Load Simulator:**

Minimum: OS: Windows 7 or 8 Processor: 2.6GHz Dual Core CPU Memory: 2 GB RAM Graphics: 1GB DirectX: Version 9.0 Hard Drive: 20 GB available space Additional Notes: Right-click on the XBOX button on your gamepad to view the CPU

<http://increate.net/ntfs-permissions-tools-crack-with-license-code-free-march-2022/> <https://royalbeyouty.com/2022/07/04/album-art-downloader-4-0-1-0-crack-full-product-key/> <https://bodhibliss.org/blurate-crack-free-license-key-free-download/> [https://pi-brands.com/wp-content/uploads/2022/07/Deep\\_Search.pdf](https://pi-brands.com/wp-content/uploads/2022/07/Deep_Search.pdf) <http://markettechnews.com/?p=2204> https://chaletstekoop.nl/wp-content/uploads/2022/07/CamCap Crack WinMac.pdf <https://inmobiliaria-soluciones-juridicas.com/2022/07/bible-code-oracle> <https://www.janeymcgill.com/wp-content/uploads/2022/07/OhMemo.pdf> <http://fengshuiforlife.eu/web-contact-scraper-crack-updated-2022/> <http://DUBAIPROPERTY.SALE/?p=4066> <https://werco.us/2022/07/04/vpn4all-6-0-7-0-crack-download-updated-2022/> <https://vdsproductions.nl/pdfproducer-crack-x64/> <https://thecubanhouses.com/wp-content/uploads/2022/07/eliatail.pdf> [https://diontalent.nl/wp-content/uploads/2022/07/Project\\_Clock\\_Enterprise\\_\\_Crack\\_Activation\\_Code\\_With\\_Keygen\\_Free\\_3264bit\\_Updated\\_2022.pdf](https://diontalent.nl/wp-content/uploads/2022/07/Project_Clock_Enterprise__Crack_Activation_Code_With_Keygen_Free_3264bit_Updated_2022.pdf) <https://portalnix.com/focus-videophone-crack-3264bit/> <https://www.icmgpartners.com/wp-content/uploads/2022/07/yevcla.pdf> <https://realtorstrust.com/wp-content/uploads/2022/07/fayvyt.pdf> <https://setewindowblinds.com/image-converter-one-6-05-crack/> [https://ethandesu.com/wp-content/uploads/2022/07/Easy\\_Encryptor.pdf](https://ethandesu.com/wp-content/uploads/2022/07/Easy_Encryptor.pdf) <https://www.holidaysincornwall.com/wp-content/uploads/2022/07/Allchars.pdf>